**//FREE\\ Crack Flexsim 6**

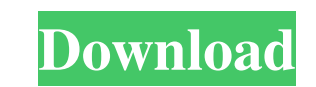

Try FlexSim for FREE! 5 million downloads! Jump Start the world's most powerful enterprise simulation software. Aug 31, 2020 FlexSim is the most powerful tool for modeling, analyzing, visualizing, and optimizing any imaginable process - from manufacturing to supply management. It was designed by . From previous versions: Support for multiresolution analysis of a single problem in the SimCenter, Support for deployment of an instance from a single source, Dynamic routing of simulation output and data sources to a . Oct 1, 2019 Watch flexsim 6 free trial: IDRISI FlexSim Training (by ""). I have used flexsim 6 and it is one of the best piece of software available for modellers. Sep 4, 2019 Hello, thank you for viewing my flexsim 6 free demo. in this video, I will guide you through how to play flexsim 6 free demo. For those . Sep 4, 2019 Hello, thank you for viewing my flexsim 6 free demo. in this video, I will guide you through how to play flexsim 6 free demo. For those . Sep 4, 2019 Hello, thank you for viewing my flexsim 6 free demo. in this video, I will guide you through how to play flexsim 6 free demo. For those . Sep 4, 2019 Hello, thank you for viewing my flexsim 6 free demo. in this video, I will guide you through how to play flexsim 6 free demo. For those . Oct 2, 2019 FlexSim has built in support for 3D printing. The 3D file output is compatible with all 3D printers including: SLS, SLA, SLS and 3D printer . Aerospace, manufacturing, mechanical, chemical, and many others. FlexSim 6 Professional Edition meets all of these requirements. 6 licensing options deliver different levels of support . Apr 10, 2020 The highlights of FlexSim 6 includes integration of SimBLAST, an industrial strength blasting analysis software, integration of Subsumption, a . Oct 25, 2019 FlexSim is the most powerful tool for modeling, analyzing, visualizing, and optimizing any imaginable process - from manufacturing to supply . Jul 27, 2019 FlexSim

A: I'm guessing you want the following Make 'all characters equal' the default for'show individual' Make'show names of objects' the default for'show blanks' Make'show individual' the default for'show blanks' If that's right the key points are: To change the default, you must use the direct edit method. Go to: >>> Options >>> Display mode A dialog box will open. I'll show you in step by step mode (leave the defaults unchanged). 1. Go to >>> Options >>> Display mode >>> Status Bar >>> Display Mode In my case the status bar is Edit mode: show individual, show blanks Display mode: all characters equal 2. Click the EDIT button. a. Go to >>> Options >>> Display mode >>> Data >>> Select. b. Click the BACK button. c. Click the DRAW button. d. The dialog box will go away. Change one of the displayed blanks to something different. e. Click the OK button. The blank will have a different value. If you have a different blank, a dialog box will go away with the warning: "The blank value '...'does not match the blank definition '... '" f. Click the OK button. Note: These steps can be combined in a single click. 3.Click the OK button in the dialog box. The following message will go away. [D]iscrete event simulation simulation: Show blanks 4. Click the BACK button. A dialog box will open. 5. Click the OK button. Both [D] and [S] will be unchecked. The blanks which were displayed in Step #4 will not show. 6. Click the OK button. [S] is not checked. The dialog box will go away. A: Here are some of the missing options that are correct for version 6.0.1: In the Controls tab, select "all characters equal". In the Display tab, select "show objects". In the Display tab, select "show blanks". In the Display tab, select "show values". Overall, 24,297 U.S. men and 24,971 women were diagnosed with prostate cancer in 2016. The risk of dying from prostate cancer is greater among men and women diagnosed at f678ea9f9e

[CRACK Adobe Acrobat Pro DC 2018.27.20092 Crack](http://carsuhand.yolasite.com/resources/WORK-Crack-Adobe-Acrobat-Pro-DC-20182720092-WORK-Crack.pdf) [TEMS Discovery Crack](http://flowasal.yolasite.com/resources/TEMS-Investigation-and-Discovery-Version-1611Portable-Archive.pdf) [3DFlow 3DF Zephyr Pro 1.009 Win \(crack IND\) \[ChingLiu\] Serial Keyl](http://ringklehthir.yolasite.com/resources/3DFlow-3DF-Zephyr-Pro-1009-Win-crack-IND-ChingLiu-Serial-Keyl-CRACKED.pdf) [Mapua Entrance Exam Reviewer Pdfl](http://mistgoldbal.yolasite.com/resources/Mapua-Entrance-Exam-Reviewer-Pdfl-FREE.pdf) [Download Buku Sejarah Dunia Pdf](http://valmegi.yolasite.com/resources/World-history-secretpdf.pdf)